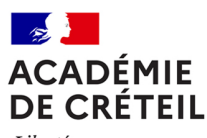

Liberté Égalité Fraternité

**Rectorat de l'académie de Créteil PAPP**

Affaire suivie par : Frédéric FRETTE Tél : 01 57 02 66 56 Mél : [frederic.frette@ac-creteil.fr](mailto:frederic.frette@ac-creteil.fr) ce.papp@ac-creteil.fr

4, rue Georges-Enesco 94 010 Créteil Cedex www.ac-creteil.fr

## **Annexe 01**

**Circulaire n° 2022-098 du 30 août 2022**

## **Titre : Déroulement de la saisie des données individuelles dans SCOLEGE par établissement**

- Les formations du supérieur retenues pour le constat dans SCOLEGE :
	- − CPGE
	- STS, classes de mise à niveau<sup>[1](#page-0-0)</sup> pour BTS Arts appliqués ou Hôtellerie Restauration, classes passerelles des bacheliers professionnels, DTS, DCESF, DNTS, DCG/DSCG, DMA, DSAA, DN MAD<sub>E<sup>[2](#page-0-1)</sup></sub>
	- Les préparations diverses post-bac (entrée directement après le bac) non diplômantes comme par exemple une préparation à la 1ère année de médecine.
	- − Les éventuelles formations complémentaires au BTS ou au DMA.

## *Attention :*

- Les écoles de notariat qui délivrent des BTS, doivent remonter leurs effectifs par Scolege ;
- Les **écoles de préparation de type « préparation à l'école de médecine » ou à la licence en droit** pourront également remonter par Scolege, à condition que l'INE soit présent ;
- Les établissements ayant des STS pour lesquelles la date de rentrée est décalée pourront, avant la rentrée effective, effectuer une pré-saisie à partir des fiches d'inscription. Il leur suffira par la suite de mettre à jour leur base élèves lorsque la rentrée aura eu lieu.

Ne sont à prendre en compte **que les formations à plein temps** sur toute la durée de l'année scolaire.

<span id="page-0-0"></span> $\overline{a}$ <sup>1</sup> Les classes de mise à niveau pour BTS, non reconnues par le ministère de l'Education nationale, sont à classer dans les préparations diverses post-bac.<br>
2 DTS : Jinto

<span id="page-0-1"></span><sup>2</sup> DTS : diplôme de technicien supérieur, DCESF : diplôme de conseiller en économie sociale et familiale, DNTS : diplôme national de technologie spécialisé, D(S)CG : diplôme (supérieur) de comptabilité et gestion, DMA : diplôme des métiers d'art, DSAA : diplôme supérieur des arts appliqués, DN MADE : diplôme national des métiers d'art et du design (remplace progressivement le DMA et la mise à niveau en arts appliqués).

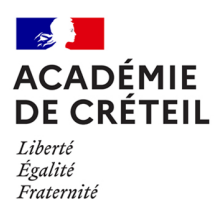

**Les élèves sous statut scolaire sont les seuls retenus pour le constat.** Un élève sous statut scolaire est un élève en formation initiale sans interruption d'études. Les établissements peuvent tout de même inclure les informations sur les élèves ayant d'autres statuts (apprentis, élèves en contrat de professionnalisation…).

Le déroulement de la saisie se fait en six étapes :

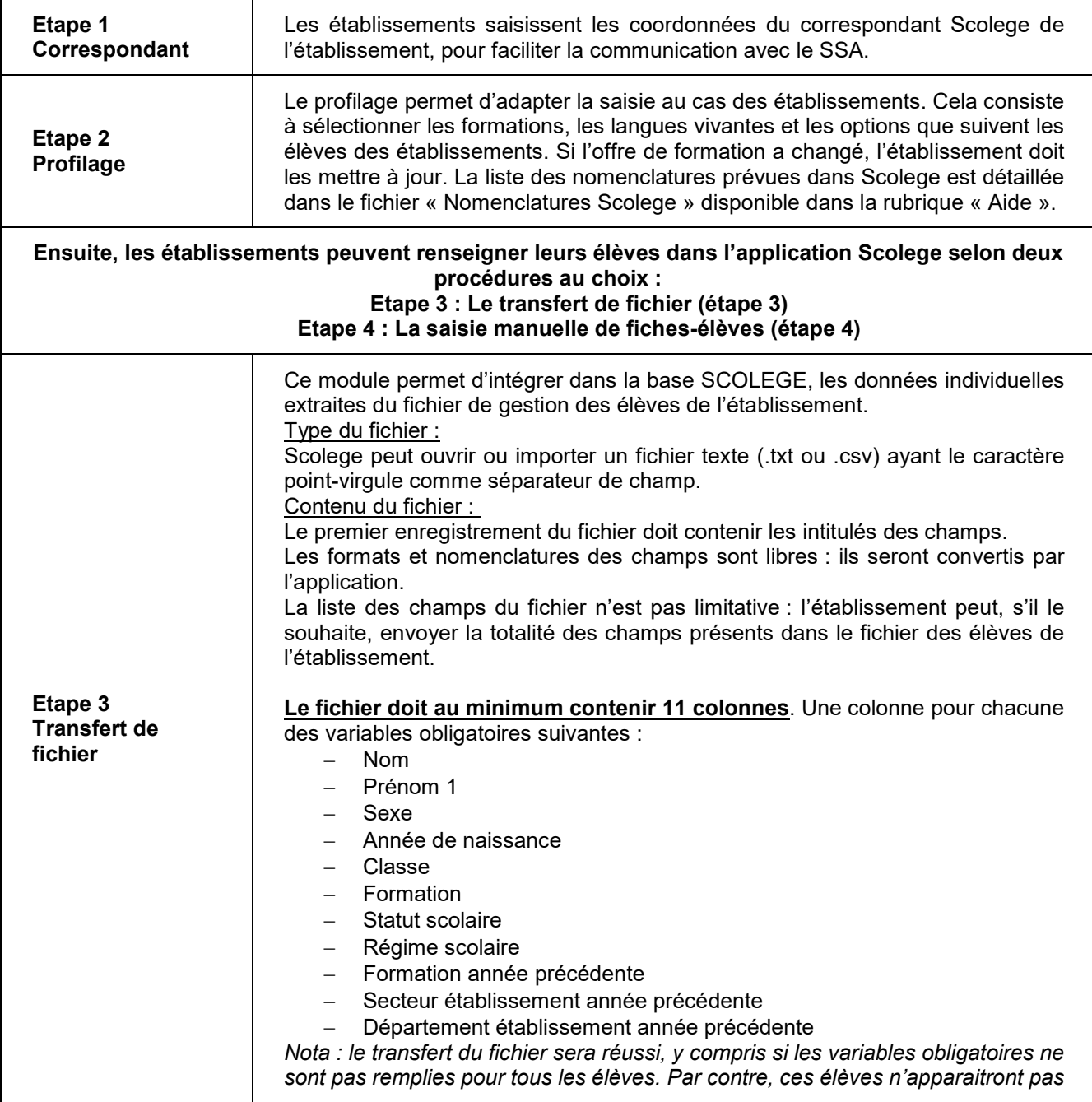

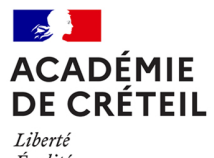

*Liberté<br>Liberté<br>Égalité<br>Fraternité* 

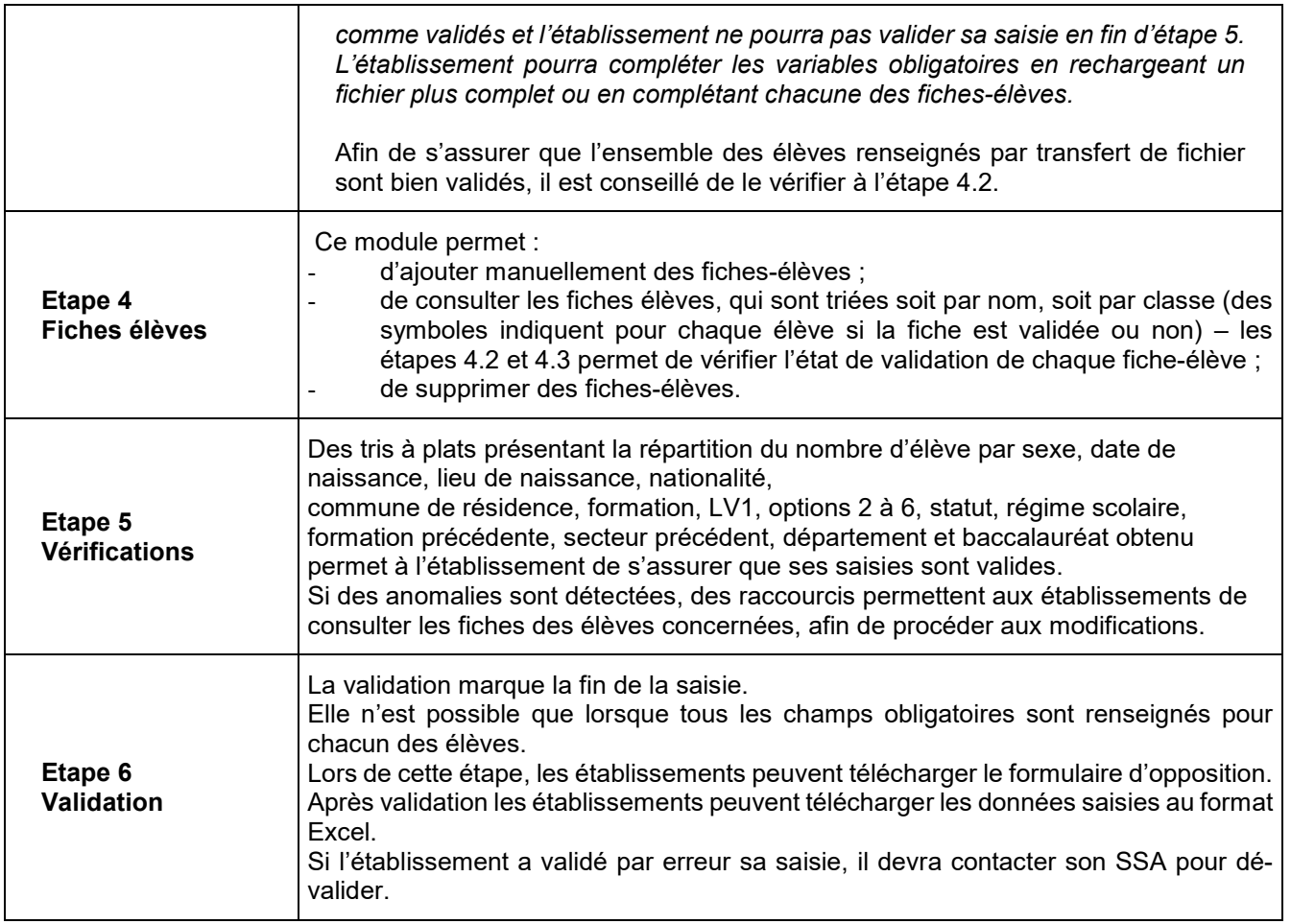

Pour plus de détail, se référer au guide utilisateur SCOLEGE disponible sur la page d'accueil de l'application.